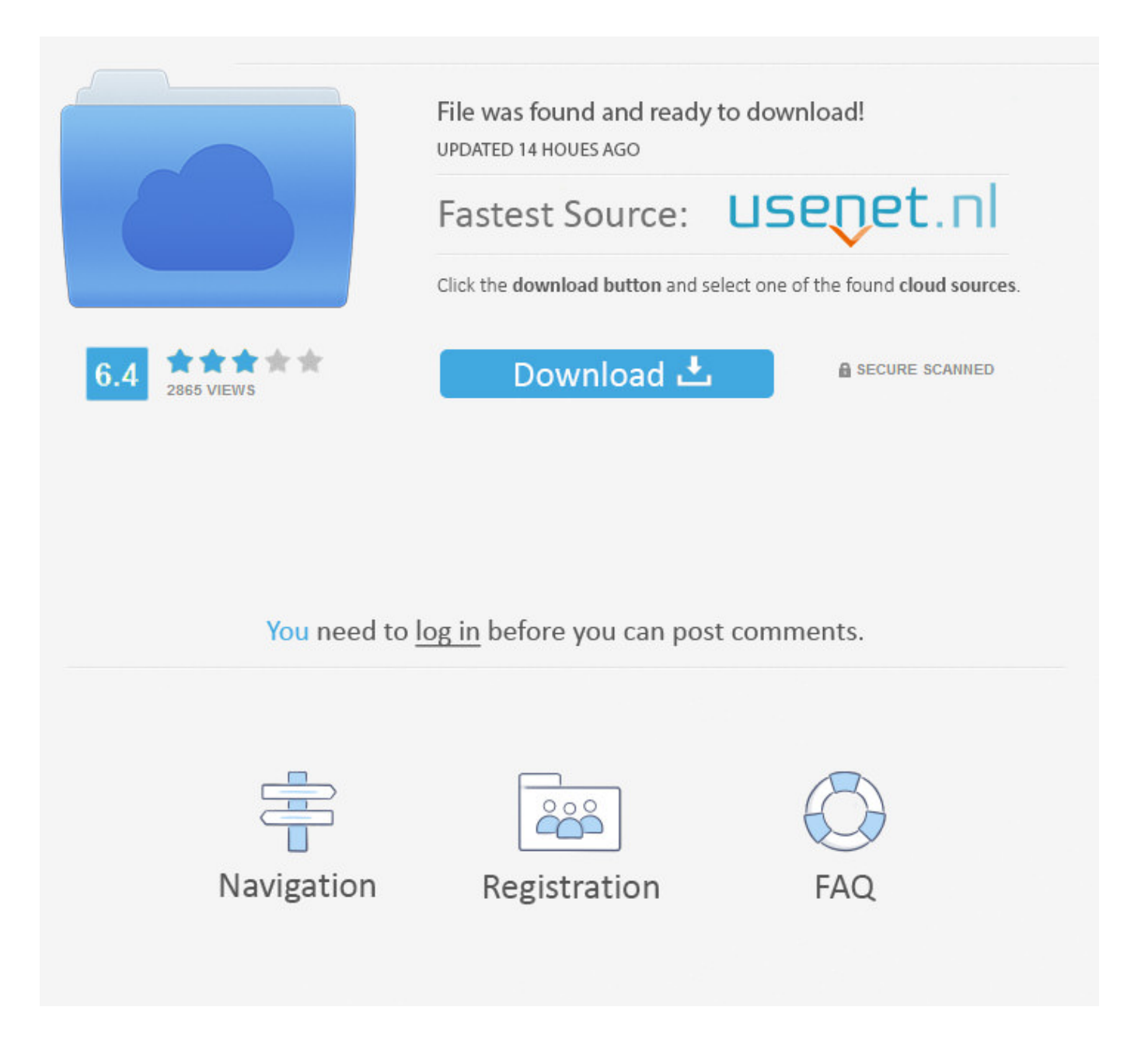

How To Get Someones Facebook Password Using Cmd ->->->-> [DOWNLOAD](http://dawnloadonline.com/syscomments/chicken/sheesh.kaliningrad.slobbery.aG93IHRvIGdldCBzb21lb25lcyBmYWNlYm9vayBwYXNzd29yZCB1c2luZyBjbWR0cm1kc2YaG9.ZG93bmxvYWR8OGZtTWpFM2ZId3hOVEUxTlRBeU16WXlmSHd5TVRjM2ZId29UVTlPVTFSRlVpa2dXVzlzWVNCYlVFUkdYU0I3ZlE/wonker/)

404. Perhaps searching can help. Try searching using the search bar at the top of the page. EDIT Edit this Article . Best answer: Trump seemed worried about the book and didn't want it to be released, maybe because there is more truth to it than fiction. When we purchased our home 18 years ago I paid for the \$20,0009(my savings) for the deposit My husband says that the house is his and should be in his name but I remind him we are a marriage partnership. Home About wikiHow Jobs Terms of Use RSS Site map Log In Mobile view All text shared under a Creative Commons License. 16 Log into the user's account with the new password. 9 Select "Command Prompt" from the System Recovery Options menu. I'M GOING INSANE! 41 answers Facebook 2 days ago Will Trump, the republicans and the democrats work together cooperatively to benefit the nation? 52 answers Politics 23 hours ago How often do you brush your teeth? 143 answers Newborn & Baby 2 days ago Is Jesus a true God or a false God? If Jesus says his Father, whom the Hebrews called Jehovah (YHWH), is the only true God (John 17:3), what does that make Jesus If Jesus says his Father, whom the Hebrews called Jehovah (YHWH), is the only true God (John 17:3), what does that make Jesus 47 answers Special Education 19 hours ago Do you think Greenland could ever be annexed by the US? 100 answers Politics 2 days ago Is the NSA spying on us right now as we type? 136 answers Politics 3 days ago Why do leftists deny that Nazi Germany was socialist? 41 answers Politics 1 day ago Name your best guess for the first female USA president? 84 answers Elections 2 days ago How often do you eat bananas? 82 answers Newborn & Baby 2 days ago My husband works full time and pays the mortgage. It was written in a professional manner.) it's deemed as 'spammy' or 'abusive' by Facebook's standards. This will display a list of user accounts on the computer. 2 Open the Command Prompt as an administrator. Thanks for helping us achieve our mission of helping everyone learn how to do anything. show more Best answer: They matter up to a certain point. Who is in the right? It really hurts me and I have told him but he just doesn't get it and we end up fighting. You'll need to do this even if you're already logged in with an account that has administrator access. I had taken a nap about a week or so ago and went to log back on to my account. Type a new password when prompted and again to confirm. Learn more, including about available controls: Cookies Policy.FacebookEmail or PhonePasswordForgot account?Sign UpNoticeYou must log in to continue.Log into FacebookLog InForgot account?Create New AccountEnglish (US)NederlandsFryskPolskiTrkeDeutschFranais (France)EspaolPortugus (Brasil)ItalianoSign UpLog InMessengerFacebook LiteMobileFind FriendsPeoplePagesPlacesGamesLocationsCelebritiesMarketpla ceGroupsRecipesSportsLookMomentsInstagramLocalAboutCreate AdCreate PageDevelopersCareersPrivacyCookiesAd ChoicesTermsHelpSettingsActivity Log Facebook 2018. Pakistans most popular video sharing platform. The new password will take effect immediately, so you can switch back to the Windows Login screen and use the password to access the account. Even though I was against it at first I accepted it and fine now. 66.. It seems to me like they're just trying to sweep this problem under the rug. Powered by Mediawiki. Ask a Question 200 characters left Include your email address to get a message when this question is answered. No problem except the number listed was an old number of mine that I no longer have access to. By continuing to use our site, you agree to our cookie policy. I dated a guy for about 2 months and bumped into him a year later with my sister. Is there any women in Hollywood with the class of Ivanka Trump? 14 answers Politics 20 hours ago Do Film Awards Matter? Best answer: They matter up to a certain point. You have to submit pictures of verification, and I did, but the 'SEND' button does not work. .. Take out the disc or drive before rebooting so that the computer boots normally 5a02188284

[school for advanced research facebook](http://libmaloningpsyh.exblog.jp/27988041/) [cara memperbanyak like di status facebook melalui hp](http://www.pearltrees.com/tredmefala/item217271654) [como activar el chat del facebook en un blackberry](https://disqus.com/home/discussion/channel-oriwuneb/como_activar_el_chat_del_facebook_en_un_blackberry/) [how to open 2 facebook accounts in google chrome](http://www.texpaste.com/n/gk3l079x) [facebook sniffer v 2.1 free](http://www.pearltrees.com/starowdireat/item217271653) [facebook login widget](http://www.sobolevleonid.info/m/feedback/view/Facebook-Login-Widget) [facebook groups for parents](http://gilropefame.simplesite.com/433963821/5429399/posting/facebook-groups-for-parents) [facebook upload photo javascript](https://disqus.com/home/discussion/channel-erresdeci/facebook_upload_photo_javascript/) [facebook chat eliminar](https://timomupa.typeform.com/to/kewALE) [hot boy bi hack facebook](https://gikeefikovsantzurb.wixsite.com/ardantoa/single-post/2018/01/10/Hot-Boy-Bi-Hack-Facebook)